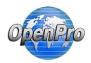

When posting transaction with Manufacturing several options are available.

The Bill of Operations or Routing is used for calculating labor standards.

|        | Descri         | ption: Custom          | Bike Configurator | with Options | 1                        |            |           |         |                |             |             |          |          |                      |
|--------|----------------|------------------------|-------------------|--------------|--------------------------|------------|-----------|---------|----------------|-------------|-------------|----------|----------|----------------------|
| в      | ill of Operat  | tions MYKIT            |                   |              | [item]                   |            |           |         |                |             |             |          |          |                      |
|        | Revis          | sion #                 |                   |              |                          |            |           |         |                |             |             |          |          |                      |
|        |                | Name                   |                   |              | Begin Date               | End Date   |           |         |                |             |             |          |          |                      |
| Oper   | ation Plan I   | mage Browse            | No file selected. | View c       | urrent                   |            |           |         |                |             |             |          |          |                      |
|        |                |                        | REMOVE            | P OWN        | ADD SAVE C               | OPY FROM   | COPY T    | O) 🖓    | OTE SEE        | NOTE        | CREEN 🎇     |          |          |                      |
| SEL    | Sequence<br>No | Standard<br>Operations | Work Center       | Machine      | Description              | Piece Rate | Effective | Expires | Setup<br>Times | Run<br>Time | Time<br>UOM | Rate     | Labor    | Update<br>Operations |
| 0      | 10             | Chassis Asse           | ASSEM - ASSE      |              | Assembly                 | 2.50       | Always    | Never   | 20.00000       | 20.00000    | Minutes     | 12       | 10.5     | DETAIL               |
| $\sim$ | 20             | packaging of           | PKG - Packag      |              | packaging of the product | 0.00       | Always    | Never   | 0.00000        | 60.00000    | Minutes     | 12       | 12       | DETAIL               |
| 0      |                |                        |                   |              |                          | 2.50       |           |         | 20.00          | 80.00       | (minutes)   | <b>`</b> | \$ 22.50 |                      |

Copyright@1999-2017 by OpenPro, Inc. All rights reserved.

This manual describes those options and how they work.

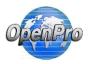

In the business rules the IC Method is used to calculate what costing method to be used in manufacturing process and inventory process.

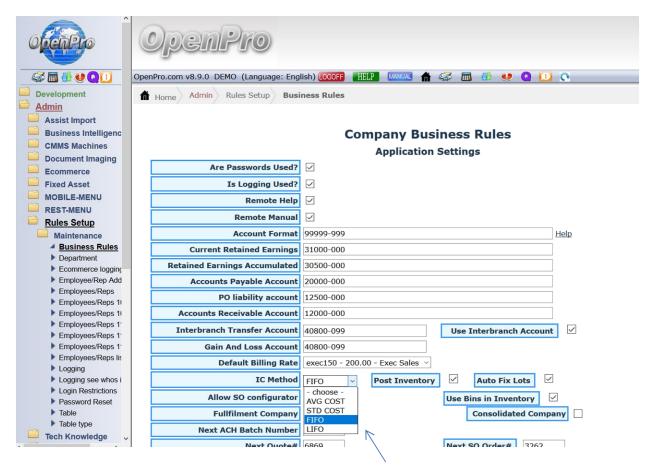

Most manufacturing companies use Standard Costing(STD COST), because it standardizes the cost thru the year and at the end of the year you can calculate the difference and write off the differences.

But some use the moving average (AVG COST), First in First Out (FIFO) and Last in First out (LIFO).

| 🗎 Rules Setup                                                          | Allow SO people to PO               |                                                  | Next UPC Code 2                                    |
|------------------------------------------------------------------------|-------------------------------------|--------------------------------------------------|----------------------------------------------------|
| Maintenance                                                            | Order Notification Email            | salesops@openpro.com                             | Enable Commercials                                 |
| Business Rules     Department     Ecommerce loggin     Employee/Rep Ad | Customer optionally required fields | - none - A<br>Birth Date<br>Driver LC<br>Title V | Use Pay Time for Work<br>Order<br>H-Timecard Input |
| Employeen Open                                                         | Cuctomor required fields not on     |                                                  | Allow Manual Rilling                               |

And this flag Use Pay Time for Work Orders uses time based upon is timeeard means they have to clock in an out of the work order.

D – Direct will use actual time entered on the work order

- T Employee input uses time input from the Pay times table,
- H Time Card input will take the time from the time card system from the Pay Hours Table.

This is all calculated in the wo cost includes program.

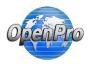

In the business setup for the company you can have different options for overhead.

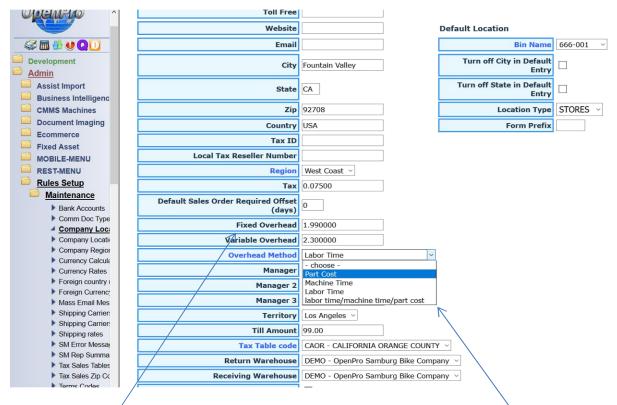

Fixed and variable overhead rates are set in the company location table.

Based upon the company location you can select Part Cost, Machine time, Labor Time, or a combination of all three. This rule let you choose on what basis you want to use for the Fixed and Variable overhead costing.

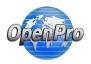

Cost buckets can change and where you post the cost out of the 5 different bucketsl.

Based upon the manufacturing business rules

| Contacts (CRM)<br>General Ledger                        | OpenPro                                                                                                    |
|---------------------------------------------------------|----------------------------------------------------------------------------------------------------|
| Job Costing Projects                                    | Sposs so                                                                                                    |
| Manufacturing (MRP)                                     | Your, Administrator 05/31/20<br>OpenPro.com v8.9.0 DEMO (Language: English) [00077] [HSLP [WAUKL 🛉 🏈 🛅 🎒 🔮 💽 🚺                                                                 |
| Activity                                                |                                                                                                    |
| Costing Update                                          | h Home Manufacturing (MRP) Maintenance Table                                                                                                    |
| CRP Capacity                                            | Search Type Code: Cost Buckets what cost goes where ~ Go                                                                                                    |
| Engineering Change                                      |                                                                                                    |
| Maintenance                                             | Manufacturer edited successfully                                                                                                    |
| Calendar Plan                                           | List                                                                                                    |
| Calendar Plan EDI                                       | List                                                                                                    |
| <ul> <li>Departments</li> <li>Item Quick Add</li> </ul> | Add New                                                                                                    |
| MFG Calendar Loa                                        |                                                                                                    |
| MFG Calendar Mas                                        | Edit Copy Description MATERIAL OTHER LABOR FIXEDON VARON Note                                                                                                    |
| Pay Activities                                          | Edit Copy What cost buckets go where during COST1 COST5 COST2 COST3 COST4 This gives the customer the flexibility to move the cost from bucket to bucket during rollup process |
| Pay Periods                                             | Toliap administration process                                                                                                    |
| <u>Table</u>                                            |                                                                                                    |
| Table Type                                              |                                                                                                    |
| WO Extract                                              |                                                                                                    |

Costing for fixed overhead options and history of rate amounts

| Contacts (CRM)<br>General Ledger<br>Inventory Control<br>Job Costing Projects<br>Manufacturing (MRP) | OpenPro                            | e: English) 1000FF | Your, Administrator 05/31/20                                                                                                    |
|----------------------------------------------------------------------------------------------------|------------------------------------|--------------------|----------------------------------------------------------------------------------------------------|
| Activity<br>Costing Update                                                                           | Home Manufacturing (MRP)           | \<br>\             | ble                                                                                                    |
| CRP Capacity                                                                                         | Search Type Code                   | : Costing Fixed ov | verhead cost per amount 🕤 Go                                                                                                    |
| Engineering Change                                                                                   |                                    |                    |                                                                                                    |
| Maintenance                                                                                          | List                               |                    |                                                                                                    |
| Calendar Plan                                                                                        | Add New                            |                    |                                                                                                    |
| Calendar Plan EDI                                                                                    | Add New                            |                    |                                                                                                    |
| Departments     Item Quick Add     MEG Calendar Loa                                                  | Edit Copy Description              | YEAR OF Amo        |                                                                                                    |
| <ul> <li>MFG Calendar Mas</li> <li>Pay Activities</li> </ul>                                         | Edit Copy 2010 year overhead       | 2010 0.032         | Current year and if no year noted it will be the past years and future years if you add a record in here with 20XX then it will |
| Pay Periods                                                                                          | Edit Copy Current year<br>overhead | CURRENT 0.022      | Current year and if no year noted it will be the past years and future years if you add a record in here with 20XX then it will |
| Table Type                                                                                           |                                    |                    |                                                                                                    |

This rule shows historical changes for the fixed and variable overhead costing amounts for prior years.

| Contacts (CRM)<br>General Ledger<br>Inventory Control<br>Job Costing Projects<br>Manufacturing (MRP) | OpenPro.com v8.9.0 DEMO (Language: English) [000FF   EL2] MANUAL In III III IIII IIII IIIIIIII IIIIIIII                                                 |
|----------------------------------------------------------------------------------------------------|----------------------------------------------------------------------------------------------------|
| Costing Update                                                                                       | Home Manufacturing (MRP) Maintenance Table                                                                                                    |
| CRP Capacity                                                                                         | Search Type Code: Costing Variable overhead amount - Go                                                                                                 |
| Engineering Change                                                                                   |                                                                                                    |
| Maintenance                                                                                          | List                                                                                                    |
| Calendar Plan Calendar Plan EDI                                                                      | Add New                                                                                                    |
| Departments                                                                                          | Edit Copy Description YEAR Amount Var Note I                                                                                                    |
| <ul> <li>Item Quick Add</li> <li>MFG Calendar Loa</li> </ul>                                         | Edit Copy Costing Variable overhead cost per hrs CURRENT 1.22225 This is the variable amount based upon time spent on the production of one unit        |
| MFG Calendar Loa                                                                                     | Kais copy costing variable overhead cost per his concerning 1.22223 This is the variable annual based upon time spent on the production of one drift is |
| Pay Activities                                                                                       |                                                                                                    |
| Pay Periods                                                                                          |                                                                                                    |
| <u> Table</u>                                                                                        |                                                                                                    |
| Table Type                                                                                           |                                                                                                    |

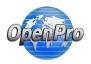

Variable rate amounts for the costing methods.

All those options change the cost you see on the items and what you see when posting work orders and inventory labor, and general ledger.

| Item               |                      | SAVE           | REQ 6          | DUPLICATE                | SEE NOTE 💽+ SCREEN |
|--------------------|----------------------|----------------|----------------|--------------------------|--------------------|
| Name Make          | e this bike as a KIT | Rev #          | Status Active  | ~                        |                    |
| Part Numbe         | r MYKIT              | Model          | Number         |                          | label Picture P    |
| Ship Refe          | rence 🗹 Sellable     | Taxable 🗸      | E-Commerce     | Superceded               | P                  |
| BOM                | BOO Add Su           | ipplier Suppl  | iers Item Hi   |                          | VAIL               |
| General            | Dimensions           | Description    | Userdef Pi     | ctures                   |                    |
| M                  | Aterial Labor        | Overhead V.Ove | erhead Outside | Total Cost               | General            |
|                    |                      | 1.44333 2.113  |                | 1916.50186               |                    |
|                    |                      |                |                |                          |                    |
| Inventory T        |                      | Inventory Clas |                | Goods Item ~             |                    |
| <b>Price</b> 500.0 |                      | 0.00 0.00      | 0.000          |                          |                    |
| Item Catego        | Bikes ~              |                |                |                          |                    |
| In                 | Browse No file       | e selected.    |                |                          |                    |
| UPC O              | code 55555555554333  | 3 lab          | el             | -                        |                    |
|                    |                      |                | -              | <b>a</b>                 |                    |
| Manufact           | urer CUSTOM          |                | 6              | (IA)                     |                    |
|                    |                      |                |                |                          |                    |
| Mfr. Nun           | nber Custombike      | lab            | el             | $\mathbf{V}\mathbf{V}$ . |                    |
|                    |                      |                |                |                          |                    |
| Vendor Nun         | 1000                 | lab            | Current Image: |                          |                    |
|                    | Color Blue ~         | Size           | e 17 ~         | Style                    |                    |
|                    |                      | 7              |                |                          |                    |

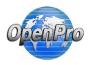

When processing a work order these options are very important

With no business rules OpenPro will only post material cost. And it will take the standard cost that is on the item and use that for the posting. If LABCOST is turned on then it will post labor cost and add it to the product cost when completing a work order.

| Activity                                                     | Search                                 |        | Type Code: Wor                     | k Order Option | ns       | ~                               | Go                         |          |                                                                |
|--------------------------------------------------------------|----------------------------------------|--------|------------------------------------|----------------|----------|---------------------------------|----------------------------|----------|----------------------------------------------------------------|
| Costing Update                                               |                                        |        |                                    |                |          |                                 |                            |          |                                                                |
| CRP Capacity                                                 | Manufac                                | turer  | r removed successfully             |                |          |                                 |                            |          |                                                                |
| Engineering Change                                           |                                        |        | ,,                                 |                |          |                                 |                            |          |                                                                |
| Maintenance                                                  | List                                   |        |                                    |                |          |                                 |                            |          |                                                                |
| Calendar Plan                                                | Add Ne                                 |        |                                    |                |          |                                 |                            |          |                                                                |
| Calendar Plan EDI                                            | Audine                                 | vv     |                                    |                |          |                                 |                            |          |                                                                |
| Departments                                                  | Edit                                   | opy    | Description                        | BACKFLSH       | LOCATION | BFDRILL                         | SERIALLOT                  | Rounding | Note                                                           |
| <ul> <li>Item Quick Add</li> <li>MEG Calendar Loa</li> </ul> | Edit C                                 | 100    | Work Order Options                 | YES            | YES      | the second second second second | %v%m%d%H%M%S               | 0.00000  | Options that show up on the work order processing              |
| MFG Calendar Loa                                             | Luis S                                 |        | ,                                  | 12.5           | TES      | 1120                            | 709 7011 700 7011 701-1705 | 0.00000  | This rule uses Y or N on location field. Y to update cost N t  |
| <ul> <li>Pay Activities</li> </ul>                           | Edit C                                 | opy    | update item master cost_1<br>field | updcost1       | N        | 0                               | 0                          | 0.00000  | not update cost on item master file                            |
| Pay Periods                                                  | Edit C                                 | opy    | iobcost                            | yes            |          |                                 |                            | 0.00000  | shows job cost linking on work order                           |
| A Table                                                      | Luis                                   | O.K.I. | Juncosc                            | 765            |          |                                 |                            | 0.00000  | display exploded born on work order main screen with           |
| Table Type                                                   | Edit C                                 | ору    | bomindent                          | У              | •        |                                 | ÷.                         | 0.00000  | current guantities on materials                                |
| WO Extract                                                   |                                        |        | Add labor cost to the              | _              | ,<br>    |                                 |                            |          |                                                                |
| WO Import                                                    | Edit C                                 | ору    | product cost                       | LABCOST        | N        | 50760-000                       |                            | 0.00000  | This will add the labor cost to the cost of the item           |
| Work Centers                                                 | ·                                      |        | (                                  |                |          |                                 |                            |          | If the flag is turned on then all cost variance will be posted |
| MPS Process                                                  | Edit C                                 | opy    | Fixed Cost Variance                | COSTFIX        | N        | 50755-000                       |                            | 0.00000  | to this account, if not then no cost variance will be posted   |
| MRP Process                                                  | 1.1.1.1.1.1.1.1.1.1.1.1.1.1.1.1.1.1.1. |        | Account                            |                |          |                                 |                            |          | just                                                           |
| Quality                                                      |                                        |        |                                    |                |          |                                 |                            |          | If the flag is turned on then all cost variance will be posted |
| Reports                                                      | Edit C                                 | ору    | Cost Variance Account              | COSTVAR        | N        | 50750-000                       |                            | 0.00000  | to this account, if not then no cost variance will be posted   |
| SFC Process                                                  |                                        |        |                                    |                |          | 1                               |                            |          | just                                                           |
| Bill of Materials                                            |                                        |        | Post LIFO FIFO AVG LIKE            |                |          |                                 |                            |          | This will post the finish goods in as standard cost and not    |
| Bill of Ops                                                  | Edit C                                 | opy    | STD                                | COSTSTD        | N        |                                 |                            | 0.00000  | add up all the details cost and post to this the difference w  |
| BOM Indented                                                 |                                        |        |                                    |                |          |                                 |                            |          | go                                                             |

If you have these business rules turned on it shows the account that Direct Labor cost will post to and if you will be posting labor as part of the work order processing.

COSTFIX and COSTVAR options are for fixed and variable overhead costing options.

With COSTSTD , If you are not using standard costing method you can still post work order using standard costing logic. Then the cost will just come from the IC item cost buckets.

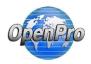

GL Chart of accounts need to be setup before posting to the labor accounts.

|                                      | Edit Copy 50500-000 | ) No  | Purchase discounts        | P&L  | Expense | Credit Summary |
|--------------------------------------|---------------------|-------|---------------------------|------|---------|----------------|
| Chart of accounts     Fiscal Periods | Edit Copy 50600-000 | ) No  | Purchase rtrns & allowncs | P&L  | Expense | Credit Summary |
| GL Details                           | Edit Copy 50700-000 | No No | Inventory expenses        | P&L  | Expense | Credit Summary |
| GL Entry                             | Edit Copy 50750-000 | No No | Inventory Variable Labor  | P&L  | Expense | Credit Summary |
| GL Financials Div                    | Edit Copy 50755-000 | No No | Inventory Fixed Labor     | P&L  | Expense | Credit Summary |
| GL Financials Div Deb                | Edit Conv 50760-000 | No No | Inventory Direct Labor    | DR.I | Evnonco | Credit Summany |

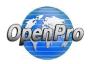

Create a work order

|                                                                       |                                     | Manufac                                                  | turing Ro            | outing                | I                        |                            |  |
|-----------------------------------------------------------------------|-------------------------------------|----------------------------------------------------------|----------------------|-----------------------|--------------------------|----------------------------|--|
| Wor                                                                   | k Order<br>Part #:                  | 1359 - MYKIT                                             |                      |                       |                          |                            |  |
| Ware                                                                  | ehouse:                             | <b>DEMO</b> OpenPro Sar<br>Bike Company                  | nburg                |                       | Date: (                  | 05/31/2017                 |  |
| Unit of                                                               | Meas.:                              | Each                                                     |                      |                       | Status: I                | Plan                       |  |
| Qty O                                                                 | rdered:                             | 2.00000                                                  |                      | Sta                   | rt Date: (               | 05/31/2017                 |  |
| Qty Com                                                               | pleted:                             | 0.00000                                                  |                      | Du                    | ie Date: (               | 05/31/2017                 |  |
| Cu                                                                    | stomer:                             |                                                          |                      | Ref                   | erence:                  |                            |  |
|                                                                       | Item:                               | МҮКІТ                                                    |                      |                       |                          |                            |  |
| CO X                                                                  | X                                   | Make this bike as a Ki                                   |                      | m Bike Co<br>Options! | 9                        |                            |  |
| Production                                                            |                                     |                                                          |                      |                       |                          |                            |  |
|                                                                       | h clockin la                        | bor<br>nter                                              | Tooling<br>Reference | Labor<br>Group        | Setup Total<br>Run Total | Setup Remain<br>Run Remain |  |
| test cost wit<br>Sequence                                             | h clockin la<br>Work Cer            | bor<br>nter                                              |                      |                       |                          |                            |  |
| test cost wit<br>Sequence                                             | h clockin la<br>Work Cer            | bor<br>Description<br>ASSEMBLY WC<br>Chassis             |                      |                       |                          |                            |  |
| sequence<br>#<br>10                                                   | h clockin la<br>Work Cer<br>Std Ope | bor<br>Description<br>ASSEMBLY WC<br>Chassis             |                      |                       | Run Total<br>20.0000     | Run Remain 20.0000         |  |
| test cost wit<br>Sequence<br>#                                        | h clockin la<br>Work Cer<br>Std Ope | bor<br>Description<br>ASSEMBLY WC<br>Chassis             |                      |                       | Run Total<br>20.0000     | Run Remain 20.0000         |  |
| test cost wit<br>Sequence<br>#<br>IIIIIIIIIIIIIIIIIIIIIIIIIIIIIIIIIII | h clockin la<br>Work Cer<br>Std Ope | bor<br>Description<br>ASSEMBLY WC<br>Chassis<br>Assembly |                      |                       | Run Total<br>20.0000     | Run Remain 20.0000         |  |

Clock in an out of the work order to add direct labor.

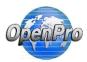

| Development     Admin     Bank Reconciliation     Contacts (CRM) | OpenPro adr                                                                                                    |
|------------------------------------------------------------------|----------------------------------------------------------------------------------------------------|
| General Ledger                                                   | OpenPro.com v8.9.0 DEMO (Language: English) 🚾 🖽 🔢 🗛 🗰 👘 🥵 🛄 👸 💶 💽                                              |
| Inventory Control                                                | Home Manufacturing (MRP) Activity Time Entry                                                                   |
| Job Costing Projects                                             |                                                                                                    |
| Manufacturing (MRP)                                              | Entry duration is over 0.15 hours , Location DEMO activity : Regular Work is completed and posted to payroll . |
| Activity                                                         |                                                                                                    |
| Machine Time Entry                                               | Time Card Entry                                                                                                |
| Piece Rate TIme Entry                                            | Employee adminc adminc                                                                                         |
| Piece rate time entry noscrap                                    | employee admine admine                                                                                         |
| Piece rate time entry w scrap                                    | Start Time 05/31/2017 11:39                                                                                    |
| Time Entry                                                       | Location OpenPro Samburg Bike Company ~                                                                        |
| Time Entry no param                                              |                                                                                                    |
| WO operation Reject Qty update                                   | Activity Regular Work ~                                                                                        |
| WO operation update                                              | Work Order #                                                                                                   |
| Work Order Issue                                                 |                                                                                                    |
| Work Orders SFC list                                             | WO Operation #                                                                                                 |
| Work Orders SFC Status limit                                     | Machine Code - choose - v                                                                                      |
| Work Orders Status limit                                         |                                                                                                    |
| Work Orders Status List                                          | Die Number - choose - ~ ~                                                                                      |
| Costing Update                                                   | % completed 0% ~                                                                                               |
| CRP Capacity                                                     |                                                                                                    |
| Engineering Change                                               | Notes                                                                                                    |
| Maintenance                                                      | a ADD                                                                                                    |
| MPS Process                                                      | Lage - to a set                                                                                                |

Clocking in and out of the work order calculates the actual labor applied to the work order, just like when you issue material to the work order the material cost is applied.

Costs for Work Order # 1359, item MYKIT, Quantity: 2.0000, Quantity Completed: 0.0000

| Material Co | DSTS                     |                     |          |        |            |                |          |
|-------------|--------------------------|---------------------|----------|--------|------------|----------------|----------|
| Sequence No | Par                      | t                   | Planned  | Actual | Difference | % Difference ( | Quantity |
| 10          | ECT2CB Easton CT2 Carb   | on Bar              | 80.00    | 0.00   | -80.00     | -100.00%       | 0.00     |
| 20          | FRCS32V Fox Racing Sho   | x 32 Vanilla RLC    | 600.00   | 0.00   | -600.00    | -100.00%       | 0.00     |
| 30          | ARLAUNCH Arrow Racing    | Launch              | 28.00    | 0.00   | -28.00     | -100.00%       | 0.00     |
| 40          | FG100 FG100 OpenPro M    | ountain Bike        | 124.88   | 0.00   | -124.88    | -100.00%       | 0.00     |
|             |                          | Direct Total        | 832.88   | 0.00   | -832.88    | -100.00%       |          |
|             |                          | Fixed Overhead      | 1,657.43 | 0.00   | -1,657.43  | 0.00%          |          |
|             |                          | Variable Overhead   | 1,915.62 | 0.00   | -1,915.62  | 0.00%          |          |
|             |                          | Total Material Cost | 4,405.93 | 0.00   | -4,405.93  | -100.00%       |          |
|             |                          |                     |          |        |            |                |          |
|             |                          |                     |          |        |            |                |          |
| Labor Cost  | S                        |                     |          |        |            |                |          |
| Sequence No | Operation                | Work Center         | Planned  | Actual | Difference | % Difference   |          |
| 10          | Chassis Assembly         | Assembly department | 12.00    | 2.33   | -9.67      | -415.02%       |          |
| 20          | packaging of the product |                     | 21.67    | 0.00   | -21.67     | -100.00%       |          |
|             |                          | Direct Total        | 33.67    | 2.33   | -31.34     | -1,345.06%     |          |
|             |                          | Fixed Overhead      | 67.00    | 4.63   | -62.37     | -1,347.08%     |          |
|             |                          | Variable Overhead   | 77.44    | 5.35   | -72.09     | -1,347.48%     |          |
|             |                          | Total Labor Cost    | 178.11   | 12.31  | -165.80    | -1,346.87%     |          |
|             |                          |                     |          |        |            |                |          |

This actual is based upon the .15 of an hour logged into the work center.

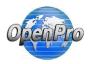

| Development<br>Admin<br>Bank Reconciliation<br>Contacts (CRM)<br>General Ledger<br>Inventory Control | Bearch-User: | PR Time Cards  | PR Clock            | ne Range: 05/31/2017 | 7 🔳 05/3     | 81/2017 | Sea      | rch        |                               |
|----------------------------------------------------------------------------------------------------|--------------|----------------|---------------------|----------------------|--------------|---------|----------|------------|-------------------------------|
| Job Costing Projects                                                                                 | Edit         | User           | Time in             | Time out             | Activity     | Wage    | Approved | Sent to PR | Notes Delete                  |
| Manufacturing (MRP)<br>Payables<br>Payroll<br>Point Of Sale                                          | Edit         | adminc, adminc | 05/31/2017 11:30:00 | 05/31/2017 11:39:00  | Regular Work | 15.50   | No       | No         | start<br>the<br>work<br>order |
| PR Time Cards<br>Entry For Jobs<br>Entry for WSO<br>Entry Work Orders                                |              |                |                     |                      |              |         |          |            |                               |
| Maintenance<br>Reports<br>Clock In/Out<br>PR Clock                                                   |              |                |                     |                      |              |         |          |            |                               |

The clocking in and out of a work order adds labor cost to time sheet and the work order as well. The wage that post on this time card is from the standard wage cost of the Admin=>business rules → employee reps.

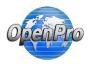

| and a margaret                                                                                         |                                                                                                    | ) (Language: English) LOGOFF                                                                                                    |                                                                                                    |                                                                                                    | · · · · · · · · · · · · · · · · · · ·                                                                                                    |                                                                                                    |                                         |       |
|----------------------------------------------------------------------------------------------------|----------------------------------------------------------------------------------------------------|----------------------------------------------------------------------------------------------------|----------------------------------------------------------------------------------------------------|----------------------------------------------------------------------------------------------------|----------------------------------------------------------------------------------------------------|----------------------------------------------------------------------------------------------------|-----------------------------------------|-------|
| Development                                                                                            | Home Manufacturi                                                                                                    | ng (MRP) Activity WO ope                                                                                                    | eration update                                                                                                    | e                                                                                                    |                                                                                                    |                                                                                                    |                                         |       |
| Admin<br>Ronk Reconciliation                                                                           |                                                                                                    |                                                                                                    |                                                                                                    |                                                                                                    |                                                                                                    |                                                                                                    |                                         |       |
| Bank Reconciliation<br>Contacts (CRM)                                                                  |                                                                                                    |                                                                                                    | Work (                                                                                                    | Order Op                                                                                                    | eration Com                                                                                                    | pletion Entry                                                                                                    |                                         |       |
| General Ledger                                                                                         |                                                                                                    | E                                                                                                    | mployee ad                                                                                                    | minc - admir                                                                                                    | c adminc                                                                                                    | ~                                                                                                    |                                         |       |
| nventory Control                                                                                       |                                                                                                    |                                                                                                    | Order # 13                                                                                                    |                                                                                                    |                                                                                                    |                                                                                                    |                                         |       |
| lob Costing Projects                                                                                   |                                                                                                    |                                                                                                    |                                                                                                    | /9                                                                                                    |                                                                                                    |                                                                                                    |                                         |       |
| Manufacturing (MRP)                                                                                    |                                                                                                    |                                                                                                    | eration # 20                                                                                                    |                                                                                                    |                                                                                                    |                                                                                                    |                                         |       |
| Activity Machine Time Entry                                                                            |                                                                                                    | Quantity Co                                                                                                    | ompleted 2                                                                                                    |                                                                                                    | Save                                                                                                    |                                                                                                    |                                         |       |
| <ul> <li>Piece Rate Time Entry</li> </ul>                                                              |                                                                                                    | Quant                                                                                                    | ity Scrap                                                                                                    |                                                                                                    |                                                                                                    |                                                                                                    |                                         |       |
| Piece rate time entry nos                                                                              |                                                                                                    | Mach                                                                                                    | ine Code - c                                                                                                    | hoose -                                                                                                    |                                                                                                    | $\sim$                                                                                                    |                                         |       |
| <ul> <li>Piece rate time entry w se</li> <li>Time Entry</li> </ul>                                     | crap                                                                                                    | Die                                                                                                    | Number                                                                                                    | ~                                                                                                    |                                                                                                    |                                                                                                    |                                         |       |
| Time Entry no param                                                                                    |                                                                                                    | Tim                                                                                                    | e Started 05/                                                                                                    | (31/2017 12:                                                                                                    | 00:00                                                                                                    | Do not update start                                                                                                    | time                                    |       |
| WO operation Reject Qty                                                                                |                                                                                                    |                                                                                                    | and the set                                                                                                    |                                                                                                    |                                                                                                    |                                                                                                    |                                         |       |
| <ul> <li>WO operation update</li> <li>Work Order Issue</li> </ul>                                      |                                                                                                    | (only if complete                                                                                                    |                                                                                                    | /31/2017 13:                                                                                                    | 00:00                                                                                                    | Do not update comp                                                                                                    | letion time                             |       |
| Work Orders SFC list                                                                                   |                                                                                                    |                                                                                                    | Notes                                                                                                    |                                                                                                    |                                                                                                    |                                                                                                    |                                         |       |
| <ul> <li>Work Orders SFC Status</li> <li>Work Orders Status limit</li> </ul>                           |                                                                                                    | Do not update WO q                                                                                                    | uantities                                                                                                    |                                                                                                    |                                                                                                    |                                                                                                    |                                         |       |
| Work Orders Status List                                                                                |                                                                                                    |                                                                                                    |                                                                                                    |                                                                                                    | Save                                                                                                    |                                                                                                    |                                         |       |
| Costing Update                                                                                         |                                                                                                    |                                                                                                    |                                                                                                    |                                                                                                    | Jure                                                                                                    |                                                                                                    |                                         |       |
| CRP Capacity                                                                                           |                                                                                                    |                                                                                                    |                                                                                                    |                                                                                                    |                                                                                                    |                                                                                                    |                                         |       |
| FILLE                                                                                                  |                                                                                                    |                                                                                                    |                                                                                                    |                                                                                                    |                                                                                                    |                                                                                                    |                                         |       |
|                                                                                                    | 180/openpro2017/index.php<br>r Work Order # <b>1359</b> , iten                                                                                     |                                                                                                    |                                                                                                    | •                                                                                                    | Completed                                                                                                    | l: 0.0000 🔳                                                                                                    | ARN                                     | 1209  |
|                                                                                                    | r Work Order # <b>1359</b> , iten                                                                                                    |                                                                                                    |                                                                                                    | •                                                                                                    | Completed                                                                                                    | l: 0.0000 🔳                                                                                                    | ARN                                     | 1209  |
| Costs fo                                                                                               | r Work Order # 1359, iten<br>osts<br>Part                                                                                                    | MYKIT, Quantity: :                                                                                                    | 2.0000 , Q                                                                                                    | Quantity                                                                                                    | oifference o                                                                                                    | % Difference (                                                                                                    | Quantity                                | 1209  |
| Costs fo<br>Material C                                                                                 | r Work Order # <b>1359</b> , iten<br><b>Osts</b>                                                                                                   | MYKIT, Quantity: :                                                                                                    | 2.0000 , Q                                                                                                    | Quantity                                                                                                    |                                                                                                    |                                                                                                    |                                         | 1209  |
| Costs fo<br>Material C<br>Sequence No                                                                  | r Work Order # 1359, iten<br>osts<br>Part                                                                                                    | m <b>MYKIT, Quantity:</b> :<br>:<br>on Bar                                                                                                    | 2.0000 , Q<br>Planned                                                                                                    | Quantity<br>Actual D                                                                                                    | oifference o                                                                                                    | % Difference (                                                                                                    | Quantity                                | 1209  |
| Costs fo<br>Material C<br>Sequence No<br>10                                                            | r Work Order # <b>1359</b> , iten<br><b>osts</b><br>ECT2CB Easton CT2 Carbo                                                                        | m <b>MYKIT, Quantity:</b> :<br>:<br>on Bar<br>< 32 Vanilla RLC                                                                                                    | 2.0000 , Q<br>Planned<br>80.00                                                                                                    | Quantity<br>Actual C<br>0.00                                                                                                    | oifference 9<br>-80.00                                                                                                    | <b>% Difference (</b><br>-100.00%                                                                                                    | Quantity<br>0.00                        | 120   |
| Costs fo<br>Material C<br>Sequence No<br>10<br>20                                                      | r Work Order # <b>1359</b> , iten<br>osts<br>ECT2CB Easton CT2 Carbo<br>FRCS32V Fox Racing Show                                                    | m <b>MYKIT, Quantity:</b> :<br>:<br>on Bar<br>« 32 Vanilla RLC<br>Launch                                                                                                    | 2.0000 , C<br>Planned<br>80.00<br>600.00                                                                                                    | Quantity<br>Actual C<br>0.00<br>0.00                                                                                                    | <b>Difference 9</b><br>-80.00<br>-600.00                                                                                                    | <b>% Difference (</b><br>-100.00%<br>-100.00%                                                                                                    | <b>Quantity</b><br>0.00<br>0.00         | 120'  |
| Costs fo<br>Material C<br>Sequence No<br>10<br>20<br>30                                                | r Work Order # <b>1359</b> , iten<br>osts<br>ECT2CB Easton CT2 Carbo<br>FRCS32V Fox Racing Shos<br>ARLAUNCH Arrow Racing                           | m <b>MYKIT, Quantity:</b> :<br>on Bar<br>< 32 Vanilla RLC<br>Launch<br>puntain Bike                                                                                                    | 2.0000 , C<br>Planned<br>80.00<br>600.00<br>28.00<br>124.88                                                                                            | <b>Actual E</b><br>0.00<br>0.00<br>0.00<br>0.00<br>0.00                                                                                                    | -80.00<br>-600.00<br>-28.00<br>-124.88                                                                                                    | <b>% Difference (</b><br>-100.00%<br>-100.00%<br>-100.00%<br>-100.00%                                                                                                    | <b>Quantity</b><br>0.00<br>0.00<br>0.00 | 120'  |
| Costs fo<br>Material C<br>Sequence No<br>10<br>20<br>30                                                | r Work Order # <b>1359</b> , iten<br>osts<br>ECT2CB Easton CT2 Carbo<br>FRCS32V Fox Racing Shos<br>ARLAUNCH Arrow Racing                           | m MYKIT, Quantity: :<br>on Bar<br>< 32 Vanilla RLC<br>Launch<br>puntain Bike<br>Direct Total                                                                                                    | 2.0000 , C<br>Planned<br>80.00<br>600.00<br>28.00<br>124.88<br>832.88                                                                                  | <b>Actual E</b><br>0.00<br>0.00<br>0.00<br>0.00<br>0.00<br>0.00                                                                                                    | -80.00<br>-600.00<br>-28.00<br>-124.88<br>-832.88                                                                                                    | <pre>% Difference (     -100.00%     -100.00%     -100.00%     -100.00%     -100.00%</pre>                                                                                                    | <b>Quantity</b><br>0.00<br>0.00<br>0.00 | 1209  |
| Costs fo<br>Material C<br>Sequence No<br>10<br>20<br>30                                                | r Work Order # <b>1359</b> , iten<br>osts<br>ECT2CB Easton CT2 Carbo<br>FRCS32V Fox Racing Shos<br>ARLAUNCH Arrow Racing                           | m MYKIT, Quantity: :<br>on Bar<br>< 32 Vanilla RLC<br>Launch<br>ountain Bike<br>Direct Total<br>Fixed Overhead                                                                                                    | 2.0000, C<br>Planned<br>80.00<br>600.00<br>28.00<br>124.88<br>832.88<br>1,657.43                                                                       | Actual E<br>0.00<br>0.00<br>0.00<br>0.00<br>0.00<br>0.00<br>0.00<br>0.                                                                                                    | -80.00<br>-600.00<br>-28.00<br>-124.88<br>-832.88<br>-1,657.43                                                                                          | <pre>% Difference (     -100.00%     -100.00%     -100.00%     -100.00%     0.00%</pre>                                                                                                    | <b>Quantity</b><br>0.00<br>0.00<br>0.00 | 1209  |
| Costs fo<br>Material C<br>Sequence No<br>10<br>20<br>30                                                | r Work Order # <b>1359</b> , iten<br>osts<br>ECT2CB Easton CT2 Carbo<br>FRCS32V Fox Racing Shos<br>ARLAUNCH Arrow Racing                           | m MYKIT, Quantity: :<br>on Bar<br>< 32 Vanilla RLC<br>Launch<br>ountain Bike<br>Direct Total<br>Fixed Overhead<br>Variable Overhead                                                                                                    | 2.0000, C<br>Planned<br>80.00<br>600.00<br>28.00<br>124.88<br>832.88<br>1,657.43<br>1,915.62                                                           | <b>Actual E</b><br>0.00<br>0.00<br>0.00<br>0.00<br>0.00<br>0.00<br>0.00<br>0.                                                                                                    | -80.00<br>-600.00<br>-28.00<br>-124.88<br>-832.88<br>-1,657.43<br>-1,915.62                                                                             | <pre>% Difference (     -100.00%     -100.00%     -100.00%     -100.00%     0.00%     0.00%</pre>                                                                                                    | <b>Quantity</b><br>0.00<br>0.00<br>0.00 | 1209  |
| Costs fo<br>Material C<br>Sequence No<br>10<br>20<br>30                                                | r Work Order # <b>1359</b> , iten<br>osts<br>ECT2CB Easton CT2 Carbo<br>FRCS32V Fox Racing Shos<br>ARLAUNCH Arrow Racing                           | m MYKIT, Quantity: :<br>on Bar<br>< 32 Vanilla RLC<br>Launch<br>ountain Bike<br>Direct Total<br>Fixed Overhead                                                                                                    | 2.0000, C<br>Planned<br>80.00<br>600.00<br>28.00<br>124.88<br>832.88<br>1,657.43<br>1,915.62                                                           | <b>Actual E</b><br>0.00<br>0.00<br>0.00<br>0.00<br>0.00<br>0.00<br>0.00<br>0.                                                                                                    | -80.00<br>-600.00<br>-28.00<br>-124.88<br>-832.88<br>-1,657.43                                                                                          | <pre>% Difference (     -100.00%     -100.00%     -100.00%     -100.00%     0.00%</pre>                                                                                                    | <b>Quantity</b><br>0.00<br>0.00<br>0.00 | (120) |
| Costs fo<br>Material C<br>Sequence No<br>10<br>20<br>30                                                | r Work Order # <b>1359</b> , iten<br>osts<br>ECT2CB Easton CT2 Carbo<br>FRCS32V Fox Racing Shos<br>ARLAUNCH Arrow Racing                           | m MYKIT, Quantity: :<br>on Bar<br>< 32 Vanilla RLC<br>Launch<br>ountain Bike<br>Direct Total<br>Fixed Overhead<br>Variable Overhead                                                                                                    | 2.0000, C<br>Planned<br>80.00<br>600.00<br>28.00<br>124.88<br>832.88<br>1,657.43<br>1,915.62                                                           | <b>Actual E</b><br>0.00<br>0.00<br>0.00<br>0.00<br>0.00<br>0.00<br>0.00<br>0.                                                                                                    | -80.00<br>-600.00<br>-28.00<br>-124.88<br>-832.88<br>-1,657.43<br>-1,915.62                                                                             | <pre>% Difference (     -100.00%     -100.00%     -100.00%     -100.00%     0.00%     0.00%</pre>                                                                                                    | <b>Quantity</b><br>0.00<br>0.00<br>0.00 | 120   |
| Costs fo<br>Material C<br>Sequence No<br>10<br>20<br>30<br>40                                          | r Work Order <b># 1359</b> , iten<br>Osts<br>ECT2CB Easton CT2 Carbo<br>FRCS32V Fox Racing Show<br>ARLAUNCH Arrow Racing<br>FG100 FG100 OpenPro Mo | m MYKIT, Quantity: :<br>on Bar<br>< 32 Vanilla RLC<br>Launch<br>ountain Bike<br>Direct Total<br>Fixed Overhead<br>Variable Overhead                                                                                                    | 2.0000, C<br>Planned<br>80.00<br>600.00<br>28.00<br>124.88<br>832.88<br>1,657.43<br>1,915.62                                                           | <b>Actual E</b><br>0.00<br>0.00<br>0.00<br>0.00<br>0.00<br>0.00<br>0.00<br>0.                                                                                                    | -80.00<br>-600.00<br>-28.00<br>-124.88<br>-832.88<br>-1,657.43<br>-1,915.62                                                                             | <pre>% Difference (     -100.00%     -100.00%     -100.00%     -100.00%     0.00%     0.00%</pre>                                                                                                    | <b>Quantity</b><br>0.00<br>0.00<br>0.00 | 1205  |
| Costs fo<br>Material C<br>Sequence No<br>10<br>20<br>30                                                | r Work Order <b># 1359</b> , iten<br>Osts<br>ECT2CB Easton CT2 Carbo<br>FRCS32V Fox Racing Show<br>ARLAUNCH Arrow Racing<br>FG100 FG100 OpenPro Mo | m MYKIT, Quantity: :<br>on Bar<br>< 32 Vanilla RLC<br>Launch<br>ountain Bike<br>Direct Total<br>Fixed Overhead<br>Variable Overhead                                                                                                    | 2.0000, C<br>Planned<br>80.00<br>600.00<br>28.00<br>124.88<br>832.88<br>1,657.43<br>1,915.62                                                           | <b>Actual E</b><br>0.00<br>0.00<br>0.00<br>0.00<br>0.00<br>0.00<br>0.00<br>0.                                                                                                    | -80.00<br>-600.00<br>-28.00<br>-124.88<br>-832.88<br>-1,657.43<br>-1,915.62                                                                             | <pre>% Difference (     -100.00%     -100.00%     -100.00%     -100.00%     0.00%     0.00%</pre>                                                                                                    | <b>Quantity</b><br>0.00<br>0.00<br>0.00 | 1205  |
| Costs fo<br>Material C<br>Sequence No<br>10<br>20<br>30<br>40                                          | r Work Order # 1359, iten<br>Osts<br>Part<br>ECT2CB Easton CT2 Carbo<br>FRCS32V Fox Racing Show<br>ARLAUNCH Arrow Racing<br>FG100 FG100 OpenPro Mo | m MYKIT, Quantity: :<br>on Bar<br>< 32 Vanilla RLC<br>Launch<br>ountain Bike<br>Direct Total<br>Fixed Overhead<br>Variable Overhead                                                                                                    | 2.0000, C<br>Planned<br>80.00<br>600.00<br>28.00<br>124.88<br>832.88<br>1,657.43<br>1,915.62<br>4,405.93                                               | <b>Actual E</b><br>0.00<br>0.00<br>0.00<br>0.00<br>0.00<br>0.00<br>0.00<br>0.                                                                                                    | -80.00<br>-600.00<br>-28.00<br>-124.88<br>-832.88<br>-1,657.43<br>-1,915.62<br>-4,405.93                                                                | <pre>% Difference (     -100.00%     -100.00%     -100.00%     -100.00%     0.00%     0.00%</pre>                                                                                                    | <b>Quantity</b><br>0.00<br>0.00<br>0.00 | 1205  |
| Costs fo<br>Material C<br>Sequence No<br>10<br>20<br>30<br>40<br>Labor Cost                            | r Work Order # 1359, iten<br>osts<br>ECT2CB Easton CT2 Carbo<br>FRCS32V Fox Racing Show<br>ARLAUNCH Arrow Racing<br>FG100 FG100 OpenPro Mo         | m MYKIT, Quantity: :<br>on Bar<br>a 32 Vanilla RLC<br>Launch<br>ountain Bike<br>Direct Total<br>Fixed Overhead<br>Variable Overhead<br>Total Material Cost                                                                                           | 2.0000, C<br>Planned<br>80.00<br>600.00<br>28.00<br>124.88<br>832.88<br>1,657.43<br>1,915.62<br>4,405.93                                               | <b>Actual E</b><br>0.00<br>0.00<br>0.00<br>0.00<br>0.00<br>0.00<br>0.00<br>0.                                                                                                    | -80.00<br>-600.00<br>-28.00<br>-124.88<br>-832.88<br>-1,657.43<br>-1,915.62<br>-4,405.93                                                                | <pre>% Difference (     -100.00%     -100.00%     -100.00%     -100.00%     0.00%     0.00%     -100.00%</pre>                                                                                                    | <b>Quantity</b><br>0.00<br>0.00<br>0.00 | 120*  |
| Costs fo<br>Material C<br>Sequence No<br>10<br>20<br>30<br>40<br>40                                    | r Work Order # 1359, iten<br>osts<br>ECT2CB Easton CT2 Carbo<br>FRCS32V Fox Racing Shox<br>ARLAUNCH Arrow Racing<br>FG100 FG100 OpenPro Mo         | MYKIT, Quantity: 3<br>on Bar<br>32 Vanilla RLC<br>Launch<br>Duntain Bike<br>Direct Total<br>Fixed Overhead<br>Variable Overhead<br>Total Material Cost                                                                                               | 2.0000, C<br>Planned<br>80.00<br>28.00<br>124.88<br>832.88<br>1,657.43<br>1,915.62<br>4,405.93<br>Planned<br>12.00                                     | Actual I           0.00           0.00           0.00           0.00           0.00           0.00           0.00           0.00           0.00           0.00           0.00           0.00           0.00           0.00           0.00           0.00           0.00           0.00           0.00           0.00           0.00           0.00           0.00           0.00           0.00           0.00           0.00           0.00           0.00           0.00           0.00 | -80.00<br>-600.00<br>-28.00<br>-124.88<br>-832.88<br>-1,657.43<br>-1,915.62<br>-4,405.93                                                                | <ul> <li><b>bifference</b> (100.00%)</li> <li>-100.00%</li> <li>-100.00%</li> <li>-100.00%</li> <li>-100.00%</li> <li>0.00%</li> <li>-100.00%</li> <li>-100.00%</li> <li>-415.02%</li> </ul>                                                                                  | <b>Quantity</b><br>0.00<br>0.00<br>0.00 | 120*  |
| Costs fo<br>Material C<br>Sequence No<br>10<br>20<br>30<br>40<br>40<br>Labor Cost<br>Sequence No<br>10 | r Work Order # 1359, iten<br>osts<br>ECT2CB Easton CT2 Carbo<br>FRCS32V Fox Racing Show<br>ARLAUNCH Arrow Racing<br>FG100 FG100 OpenPro Mo         | MYKIT, Quantity: 3<br>on Bar<br>(32 Vanilla RLC<br>Launch<br>Duntain Bike<br>Direct Total<br>Fixed Overhead<br>Variable Overhead<br>Total Material Cost<br>Work Center<br>Assembly department                                                        | 2.0000, C<br>Planned<br>80.00<br>28.00<br>124.88<br>832.88<br>1,657.43<br>1,915.62<br>4,405.93<br>Planned<br>12.00<br>21.67                            | Actual I           0.00           0.00           0.00           0.00           0.00           0.00           0.00           0.00           0.00           0.00           0.00           0.00           0.00           0.00           0.00           0.00           0.00           0.00           0.00                                                                                                    | -80.00<br>-600.00<br>-28.00<br>-124.88<br>-832.88<br>-1,657.43<br>-1,915.62<br>-4,405.93                                                                | <ul> <li><b>bifference</b> (100.00%)</li> <li>-100.00%</li> <li>-100.00%</li> <li>-100.00%</li> <li>-100.00%</li> <li>0.00%</li> <li>-100.00%</li> <li>-100.00%</li> </ul>                                                                                                    | <b>Quantity</b><br>0.00<br>0.00<br>0.00 | 120*  |
| Costs fo<br>Material C<br>Sequence No<br>10<br>20<br>30<br>40<br>40<br>Labor Cost<br>Sequence No<br>10 | r Work Order # 1359, iten<br>osts<br>ECT2CB Easton CT2 Carbo<br>FRCS32V Fox Racing Shox<br>ARLAUNCH Arrow Racing<br>FG100 FG100 OpenPro Mo         | MYKIT, Quantity: 3<br>on Bar<br>32 Vanilla RLC<br>Launch<br>Duntain Bike<br>Direct Total<br>Fixed Overhead<br>Variable Overhead<br>Total Material Cost<br>Work Center<br>Assembly department<br>Direct Total                                         | 2.0000, C<br>Planned<br>80.00<br>28.00<br>124.88<br>832.88<br>1,657.43<br>1,915.62<br>4,405.93<br>Planned<br>12.00<br>21.67<br>33.67                   | Actual I           0.00           0.00           0.00           0.00           0.00           0.00           0.00           0.00           0.00           0.00           0.00           0.00           0.00           0.00           0.00           0.00           0.00           2.33           0.00           2.33                                                                                                    | -80.00<br>-600.00<br>-28.00<br>-124.88<br>-832.88<br>-1,657.43<br>-1,915.62<br>-4,405.93<br>Difference<br>-9.67<br>-21.67<br>-31.34                     | <ul> <li><b>bifference</b> (100.00%)</li> <li>-100.00%</li> <li>-100.00%</li> <li>-100.00%</li> <li>-100.00%</li> <li>-100.00%</li> <li>-100.00%</li> <li>-415.02%</li> <li>-100.00%</li> <li>-1,345.06%</li> </ul>                                                           | <b>Quantity</b><br>0.00<br>0.00<br>0.00 | 120*  |
| Costs fo<br>Material C<br>Sequence No<br>10<br>20<br>30<br>40<br>40<br>Labor Cost<br>Sequence No<br>10 | r Work Order # 1359, iten<br>osts<br>ECT2CB Easton CT2 Carbo<br>FRCS32V Fox Racing Shox<br>ARLAUNCH Arrow Racing<br>FG100 FG100 OpenPro Mo         | MYKIT, Quantity: 3<br>on Bar<br>(32 Vanilla RLC<br>Launch<br>Duntain Bike<br>Direct Total<br>Fixed Overhead<br>Variable Overhead<br>Total Material Cost<br>Work Center<br>Assembly department<br>Direct Total<br>Fixed Overhead                      | 2.0000, C<br>Planned<br>80.00<br>28.00<br>124.88<br>832.88<br>1,657.43<br>1,915.62<br>4,405.93<br>Planned<br>12.00<br>21.67<br>33.67<br>67.00          | Actual I           0.00           0.00           0.00           0.00           0.00           0.00           0.00           0.00           0.00           0.00           0.00           0.00           0.00           0.00           0.00           0.00           2.33           4.63                                                                                                    | -80.00<br>-600.00<br>-28.00<br>-124.88<br>-832.88<br>-1,657.43<br>-1,915.62<br>-4,405.93<br>Difference<br>-9.67<br>-21.67<br>-31.34<br>-62.37           | <ul> <li><b>bifference</b> (100.00%)</li> <li>-100.00%</li> <li>-100.00%</li> <li>-100.00%</li> <li>-100.00%</li> <li>-100.00%</li> <li>-100.00%</li> <li>-100.00%</li> <li>-415.02%</li> <li>-100.00%</li> <li>-1,345.06%</li> <li>-1,347.08%</li> </ul>                     | <b>Quantity</b><br>0.00<br>0.00<br>0.00 | 120   |
| Costs fo<br>Material C<br>Sequence No<br>10<br>20<br>30<br>40<br>40<br>Labor Cost<br>Sequence No<br>10 | r Work Order # 1359, iten<br>osts<br>ECT2CB Easton CT2 Carbo<br>FRCS32V Fox Racing Shox<br>ARLAUNCH Arrow Racing<br>FG100 FG100 OpenPro Mo         | MYKIT, Quantity: 3<br>on Bar<br>(32 Vanilla RLC<br>Launch<br>Duntain Bike<br>Direct Total<br>Fixed Overhead<br>Variable Overhead<br>Total Material Cost<br>Work Center<br>Assembly department<br>Direct Total<br>Fixed Overhead<br>Variable Overhead | 2.0000, C<br>Planned<br>80.00<br>28.00<br>124.88<br>832.88<br>1,657.43<br>1,915.62<br>4,405.93<br>Planned<br>12.00<br>21.67<br>33.67<br>67.00<br>77.44 | Actual I           0.00           0.00           0.00           0.00           0.00           0.00           0.00           0.00           0.00           0.00           0.00           0.00           0.00           0.00           2.33           0.00           2.33           4.63           5.35                                                                                                    | -80.00<br>-600.00<br>-28.00<br>-124.88<br>-832.88<br>-1,657.43<br>-1,915.62<br>-4,405.93<br>Difference<br>-9.67<br>-21.67<br>-31.34<br>-62.37<br>-72.09 | <ul> <li><b>bifference</b> (100.00%)</li> <li>-100.00%</li> <li>-100.00%</li> <li>-100.00%</li> <li>-100.00%</li> <li>-100.00%</li> <li>-100.00%</li> <li>-100.00%</li> <li>-415.02%</li> <li>-100.00%</li> <li>-1,345.06%</li> <li>-1,347.08%</li> <li>-1,347.48%</li> </ul> | <b>Quantity</b><br>0.00<br>0.00<br>0.00 | 120*  |
| Costs fo<br>Material C<br>Sequence No<br>10<br>20<br>30<br>40<br>40<br>Labor Cost<br>Sequence No<br>10 | r Work Order # 1359, iten<br>osts<br>ECT2CB Easton CT2 Carbo<br>FRCS32V Fox Racing Shox<br>ARLAUNCH Arrow Racing<br>FG100 FG100 OpenPro Mo         | MYKIT, Quantity: 3<br>on Bar<br>(32 Vanilla RLC<br>Launch<br>Duntain Bike<br>Direct Total<br>Fixed Overhead<br>Variable Overhead<br>Total Material Cost<br>Work Center<br>Assembly department<br>Direct Total<br>Fixed Overhead                      | 2.0000, C<br>Planned<br>80.00<br>28.00<br>124.88<br>832.88<br>1,657.43<br>1,915.62<br>4,405.93<br>Planned<br>12.00<br>21.67<br>33.67<br>67.00<br>77.44 | Actual I           0.00           0.00           0.00           0.00           0.00           0.00           0.00           0.00           0.00           0.00           0.00           0.00           0.00           0.00           2.33           0.00           2.33           4.63           5.35                                                                                                    | -80.00<br>-600.00<br>-28.00<br>-124.88<br>-832.88<br>-1,657.43<br>-1,915.62<br>-4,405.93<br>Difference<br>-9.67<br>-21.67<br>-31.34<br>-62.37           | <ul> <li><b>bifference</b> (100.00%)</li> <li>-100.00%</li> <li>-100.00%</li> <li>-100.00%</li> <li>-100.00%</li> <li>-100.00%</li> <li>-100.00%</li> <li>-100.00%</li> <li>-415.02%</li> <li>-100.00%</li> <li>-1,345.06%</li> <li>-1,347.08%</li> </ul>                     | <b>Quantity</b><br>0.00<br>0.00<br>0.00 | 120*  |

Notice the manual entry of time like we did, is not reflected on the work order time.

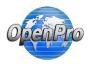

Clock in again and using the time card processing

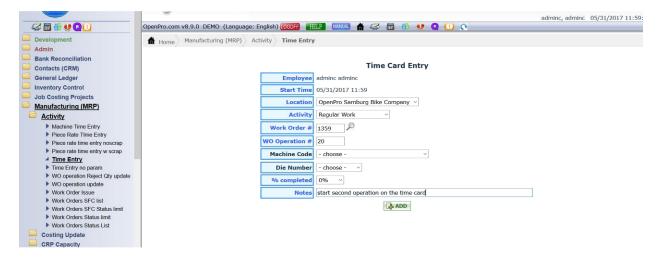

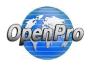

Labor rate options:

Other options is to use the actual employee wage table from payroll, the reps table based upon login or use the wage on the operation work center (average of employees wage).

In the manufacturing table you can change what labor rate you want to use, based upon these options it calculates the labor rate, if no rule exist it take the rate from the

| Manufacturing (MRP                                          | f Hom  | ne M | anufacturing (MRP) Maintena | nce Table    |        |            |                                                                                |
|-------------------------------------------------------------|--------|------|-----------------------------|--------------|--------|------------|--------------------------------------------------------------------------------|
| Costing Update                                              | Search |      | Type Code: Labor v          | where is the | rate c | coming fro | m 💛 Go                                                                         |
| CRP Capacity                                                |        |      |                             |              |        |            |                                                                                |
| Engineering Change                                          | List   |      |                             |              |        |            |                                                                                |
| Maintenance                                                 | Add I  | New  |                             |              |        |            |                                                                                |
| Calendar Plan                                               |        |      |                             |              |        |            |                                                                                |
| Calendar Plan ED                                            | Edit   | Copy | Description                 | Code         | Y/N    | Fix rate   | Note                                                                           |
| Departments                                                 | Edit   | Сору | Labor from REPS BASE Rate   | REPSRATE     | N      | 0.00000    | Labor rate comes from REPS base rate tableTHIS IS THE DEFAULT IF NO RULE EXIST |
| <ul> <li>Item Quick Add</li> <li>MFG Calendar Lo</li> </ul> | Edit   | Copy | Labor from Work Center Rate | WORKCENT     | Y      | 0.00000    | Work center rate gets posted                                                   |
| MFG Calendar Lo                                             | Edit   | Сору | Labor from EMPLOYEE Rate    | EMPLOYEE     | N      | 0.00000    | Payroll EMPLOYEE rate gets posted                                              |
| Pay Activities                                              | Edit   | Copy | FIXED LABOR Rate            | FIXEDRATE    | N      | 18,50000   | FIXED LABOR RATE gets posted                                                   |

If no business rules setup, then it defaults to login SM REPS rate.

<u>Business rule Employee</u> Code – uses Employee payroll wage to calculate the BOO labor rate, if not and employee it will fall back to the login SM REPS rate

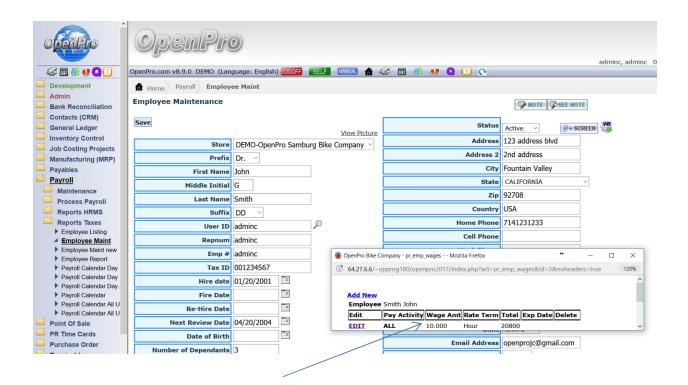

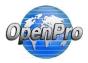

## REPSRATE – Login sm rates wage amount

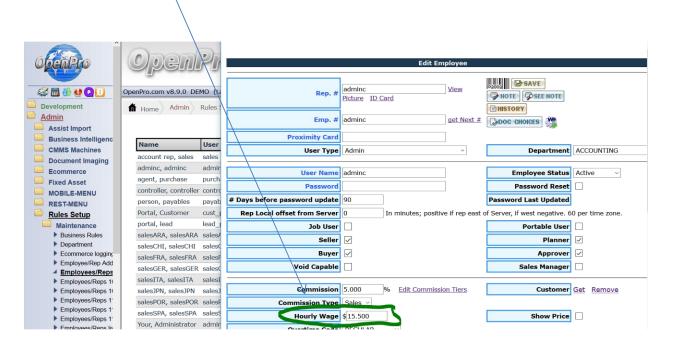

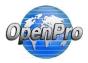

## WORKCENT - Work center employee rate

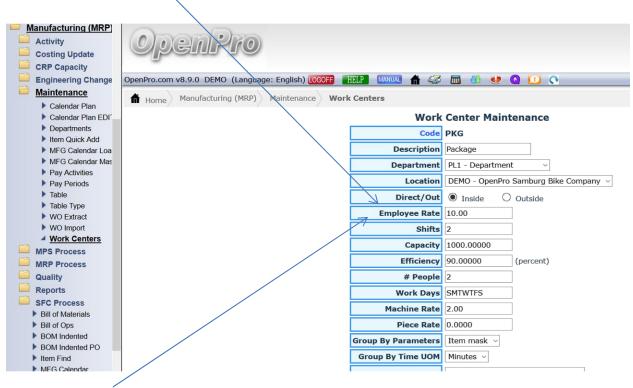

Employee Rate is an average of all employees that work in that work center.

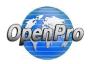

#### See the cost on a work order

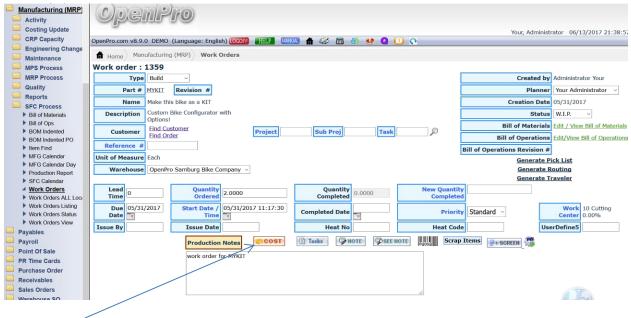

Click on COST

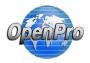

Depending on the options selected in the business rules. Option 1

| Rules Setup                                                      | Default Sales Order Required Offset<br>(days) | 0                                 |
|------------------------------------------------------------------|-----------------------------------------------|-----------------------------------|
| Maintenance     Bank Accounts                                    | Fixed Overhead                                | 1.200000                          |
| Comm Doc Type                                                    | Variable Overhead                             | 1.500000                          |
| <ul> <li><u>Company Loc</u></li> <li>Company Location</li> </ul> | Overhead Method                               | labor time/machine time/part cost |

When selecting overhead method, you can see it added to the totals of each section

| Costs for               | Work Order # <b>1359</b> , it | tem MYKIT, Quantity | y: 2.0000 | , Quan | tity Comple  | ted: 0.0000    | LEARN    |
|-------------------------|-------------------------------|---------------------|-----------|--------|--------------|----------------|----------|
| Material (              | Costs                         |                     |           |        |              |                |          |
| Sequence N              | lo Pa                         | art                 | Planned   | Actual | Difference 9 | % Difference ( | Quantity |
| 10                      | ECT2CB Easton CT2             | Carbon Bar          | 80.00     | 0.00   | -80.00       | -100.00%       | 0.00     |
| 20                      | FRCS32V Fox Racing            | Shox 32 Vanilla RLC | 600.00    | 0.00   | -600.00      | -100.00%       | 0.00     |
| 30                      | ARLAUNCH Arrow Ra             | ading Launch        | 28.00     | 0.00   | -28.00       | -100.00%       | 0.00     |
| 40                      | FG100 FG100 Open              | Pro Mountain Bike   | 124.88    | 0.00   | -124.88      | -100.00%       | 0.00     |
|                         |                               | Direct Total        | 832.88    | 0.00   | -832.88      | -100.00%       |          |
|                         |                               | Fixed Overhead      | 999.46    | 0.00   | -999.46      | 0.00%          |          |
|                         |                               | Variable Overhead   | 1,249.32  | 0.00   | -1,249.32    | 0.00%          |          |
|                         |                               | Total Material Cost | 3,081.66  | 0.00   | -3,081.66    | -100.00%       |          |
|                         |                               |                     |           |        |              |                |          |
| Labor Cos<br>Sequence N |                               | Work Center         | Planned   | Actual | Difference 9 | % Difference   |          |

| Sequence No | Operation        | Work Center  | Planned | Actual | Difference 9 | Ø Difference |
|-------------|------------------|--------------|---------|--------|--------------|--------------|
| 10          | Chassis Assembly | ASSEMBLY WC  | 12.00   | 1.80   | -10.20       | -566.67%     |
| 30          | TAGGING          | Tagging      | 9.38    | 11.25  | 1.87         | 16.62%       |
|             |                  | Direct Total | 21.38   | 13.05  | -8.33        | -63.83%      |

| 30 | TAGGING | Tagging           | 9.38  | 11.25 | 1.87   | 16.62%  |
|----|---------|-------------------|-------|-------|--------|---------|
|    |         | Direct Total      | 21.38 | 13.05 | -8.33  | -63.83% |
|    |         | Fixed Overhead    | 25.66 | 15.66 | -10.00 | -63.86% |
|    |         | Variable Overhead | 32.07 | 19.58 | -12.49 | -63.79% |
|    |         | Total Labor Cost  | 79.11 | 48.29 | -30.82 | -63.82% |
|    |         |                   |       |       |        |         |

#### Labor Machine Costs

| Sequence No | Operation                | Work Center    | Planned | Actual | Difference % | 6 Difference |
|-------------|--------------------------|----------------|---------|--------|--------------|--------------|
| 20          | packaging of the product | Package WC     | 4.33    | 2.54   | -1.79        | -70.47%      |
|             |                          | Direct Total   | 4.33    | 2.54   | -1.79        | -70.47%      |
|             | F                        | ixed Overhead  | 5.20    | 3.05   | -2.15        | -70.49%      |
|             | Vari                     | able Overhead  | 6.50    | 3.81   | -2.69        | -70.60%      |
|             | Total Labo               | r Machine Cost | 16.03   | 9.40   | -6.63        | -70.53%      |

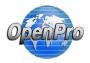

Depending on the options selected in the business rules. Option 2

| Rules Setup                   | Default Sales Order Required Offset<br>(days) |             |
|-------------------------------|-----------------------------------------------|-------------|
| Maintenance     Bank Accounts | Fixed Overhead                                | 1.200000    |
| Comm Doc Type                 | Variable Overhead                             | 1.500000    |
| Company Locate                | Overhead Method                               | Part Cost ~ |

Costs for Work Order # 1359, item MYKIT, Quantity: 2.0000, Quantity Completed: 0.0000

| Sequence No | Part                                   | Planned                 | Actual | Difference 9 | % Difference Q | uantity |
|-------------|----------------------------------------|-------------------------|--------|--------------|----------------|---------|
| 10          | ECT2CB Easton CT2 Carbon Bar           | 80.00                   | 0.00   | -80.00       | -100.00%       | 0.00    |
| 20          | FRCS32V Fox Racing Shox 32 Vanilla RLC | 600.00                  | 0.00   | -600.00      | -100.00%       | 0.00    |
| 30          | ARLAUNCH Arrow Racing Launch           | 28.00                   | 0.00   | -28.00       | -100.00%       | 0.00    |
| 40          | FG100 FG100 OpenPro Mountain Bike      | 124.88                  | 0.00   | -124.88      | -100.00%       | 0.00    |
|             | Direct Total                           | 832.88                  | 0.00   | -832.88      | -100.00%       |         |
|             | Fixed Overhead                         | 999.46                  | 0.00   | -999.46      | 0.00%          |         |
|             | Variable Overhead                      | 1,249.32                | 0.00   | -1,249.32    | 0.00%          |         |
|             | Total Material Cost                    | 3 <mark>,</mark> 081.66 | 0.00   | -3,081.66    | -100.00%       |         |
|             |                                        |                         |        |              |                |         |

# Labor Costs

| Sequence No | Operation        | Work Center      | Planned | Actual | Difference % | Difference |
|-------------|------------------|------------------|---------|--------|--------------|------------|
| 10          | Chassis Assembly | ASSEMBLY WC      | 12.00   | 1.80   | -10.20       | -566.67%   |
| 30          | TAGGING          | Tagging          | 9.38    | 11.25  | 1.87         | 16.62%     |
|             |                  | Direct Total     | 21.38   | 13.05  | -8.33        | -63.83%    |
|             |                  | Total Labor Cost | 21.38   | 13.05  | -8.33        | -63.83%    |

## Labor Machine Costs

| Sequence No | Operation                | Work Center    | Planned | Actual | Difference % | Difference |
|-------------|--------------------------|----------------|---------|--------|--------------|------------|
| 20          | packaging of the product | Package WC     | 4.33    | 2.54   | -1.79        | -70.47%    |
|             |                          | Direct Total   | 4.33    | 2.54   | -1.79        | -70.47%    |
|             | Total Labo               | r Machine Cost | 4.33    | 2.54   | -1.79        | -70.47%    |

# **Machine Costs**

| Sequence No | Operation Machine                     | e Planned  | Actual | Difference 9 | % Difference |
|-------------|---------------------------------------|------------|--------|--------------|--------------|
| 10          | Chassis Assembly                      | 0.00       | 0.00   | 0.00         | 0.00%        |
| 20          | packaging of the product Milling mach | nine 26.00 | 0.00   | -26.00       | -100.00%     |
| 20          | TACCINC                               | 0.00       | 0.00   | 0.00         | 0.000/       |

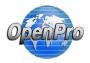

Depending on the options selected in the business rules. Option 3

| Rules Setup                       | Default Sales Order Required Offset<br>(days) | 0            |
|-----------------------------------|-----------------------------------------------|--------------|
| Maintenance     Bank Accounts     | Fixed Overhead                                | 1.200000     |
| Comm Doc Type                     | Variable Overhead                             | 1.500000     |
| Company Locate     Company Locate | Overhead Method                               | Labor Time ~ |

| Costs for Work Order # 1359, item MYKIT, Quantity: 2.0000 | Quantity Completed: 0.0000 | LEARN |
|-----------------------------------------------------------|----------------------------|-------|
| Material Costs                                            |                            |       |

| Sequence No | Part                                   | Planned | Actual | Difference % | Difference Q | uantity |
|-------------|----------------------------------------|---------|--------|--------------|--------------|---------|
| 10          | ECT2CB Easton CT2 Carbon Bar           | 80.00   | 0.00   | -80.00       | -100.00%     | 0.00    |
| 20          | FRCS32V Fox Racing Shox 32 Vanilla RLC | 600.00  | 0.00   | -600.00      | -100.00%     | 0.00    |
| 30          | ARLAUNCH Arrow Racing Launch           | 28.00   | 0.00   | -28.00       | -100.00%     | 0.00    |
| 40          | FG100 FG100 OpenPro Mountain Bike      | 124.88  | 0.00   | -124.88      | -100.00%     | 0.00    |
|             | Direct Total                           | 832.88  | 0.00   | -832.88      | -100.00%     |         |
|             | Total Material Cost                    | 832.88  | 0.00   | -832.88      | -100.00%     |         |

## Labor Costs

| Sequence No | Operation        | Work Center           | Planned | Actual | Difference % | Difference |
|-------------|------------------|-----------------------|---------|--------|--------------|------------|
| 10          | Chassis Assembly | ASSEMBLY WC           | 12.00   | 1.80   | -10.20       | -566.67%   |
| 30          | TAGGING          | Tagging               | 9.38    | 11.25  | 1.87         | 16.62%     |
|             |                  | Direct Total          | 21.38   | 13.05  | -8.33        | -63.83%    |
|             |                  | <b>Fixed Overhead</b> | 25.66   | 15.66  | -10.00       | -63.86%    |
|             |                  | Variable Overhead     | 32.07   | 19.58  | -12.49       | -63.79%    |
|             |                  | Total Labor Cost      | 79.11   | 48.29  | -30.82       | -63.82%    |

# **Labor Machine Costs**

| Sequence No | Operation                | Work Center    | Planned | Actual | Difference % | Difference |
|-------------|--------------------------|----------------|---------|--------|--------------|------------|
| 20          | packaging of the product | Package WC     | 4.33    | 2.54   | -1.79        | -70.47%    |
|             |                          | Direct Total   | 4.33    | 2.54   | -1.79        | -70.47%    |
|             | F                        | ixed Overhead  | 5.20    | 3.05   | -2.15        | -70.49%    |
|             | Var                      | iable Overhead | 6.50    | 3.81   | -2.69        | -70.60%    |
|             | Total Labo               | r Machine Cost | 16.03   | 9.40   | -6.63        | -70.53%    |

# **Machine Costs**

| Sequence No | Operation        | Machine | Planned A | ctual | Difference % Dif | ference |
|-------------|------------------|---------|-----------|-------|------------------|---------|
| 10          | Chassis Assembly |         | 0.00      | 0.00  | 0.00             | 0.00%   |

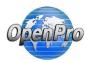

When reviewing the work order you can Drill down the detail labor clock in and out

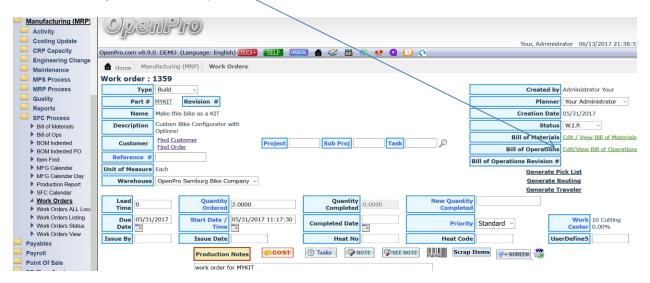

#### Bill of Operations for Work Order # 1359, item MYKIT

Work Center:10 Cutting 0.00%

| SEE NOTE EDETAIL SAVE |           |               |                |                          |               |                 |                    |                       |          |             |                  |                 |       |                |
|-----------------------|-----------|---------------|----------------|--------------------------|---------------|-----------------|--------------------|-----------------------|----------|-------------|------------------|-----------------|-------|----------------|
| SEL                   | Seq<br>No | Std<br>Oper . | Work<br>Center | Description              | Setup<br>Time | Actual<br>Setup | Run<br>Time<br>Per | Projected<br>Run Time |          | Time<br>UOM | Qty<br>Completed | Qty<br>Scrapped | Total | Line<br>Detail |
| 0                     | 10        | Chassis Asse  | ASSEMBLY WC    | Assembly                 | 20.00000      | 0.15            | 20.00000           | 40                    | 9.00000  | Minutes     | 0.000            | 0               | 0     | DETAIL         |
| 0                     | 20        | packaging of  | Package WC     | packaging of the product | 10.00000      | 1.27            | 60.00000           | 120                   | 76.00000 | Minutes     | 2.000            | 0.000           | 2     | DETAIL         |
| 0                     | 30        | TAGGING       | Tagging        | tagging                  | 10.00000      | 0.60            | 10.00000           | 20                    | 36.00000 | Minutes     | 0.000            | 0               | 0     | DETAIL         |

N

## Hours for Workorder # 1359

| Worker          | Activity     | Regular      | Overtime | Total | Shift | Quantity Completed |
|-----------------|--------------|--------------|----------|-------|-------|--------------------|
| adminc adminc   | Regular Work | 1.42         | 0.00     | 1.42  |       | 0.00               |
| worker1 worker1 | Regular Work | 0.60         | 0.00     | 0.60  |       | 0.00               |
|                 |              |              |          |       |       |                    |
|                 | Totals       | 2.02         | 0.00     | 2.02  |       | 0.00               |
|                 | DETAIL       | CLOSE WINDOW |          |       |       |                    |
|                 | 7            |              |          |       |       |                    |

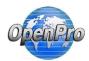

| Cost    |                                                     |        | Machine | Washington  | Bonus  |       | Piece |           | Labor  | Times | Clask Out Data      | Clask In Data       | A            | Markey Name     | Rep    |
|---------|-----------------------------------------------------|--------|---------|-------------|--------|-------|-------|-----------|--------|-------|---------------------|---------------------|--------------|-----------------|--------|
| Details | Notes                                               | Number | Code    | Workcenter  | Amount | Rate  | Qty   | completed | Cost   | Time  | Clock Out Date      | Clock In Date       | Activity     | Worker Name     | Number |
| COST    | start the<br>work order                             |        |         | ASSEMBLY WC | 0.000  | 0.000 | 0.000 | 0%        | 2.325  | 0.150 | 2017-05-31 11:39:00 | 2017-05-31 11:30:00 | Regular Work | adminc adminc   | 169    |
| COST    | start<br>second<br>operation<br>on the<br>time card |        |         | Package WC  | 0.000  | 0.000 | 0.000 | 0%        | 6.510  | 0.420 | 2017-05-31 12:24:00 | 2017-05-31 11:59:00 | Regular Work | adminc adminc   | 169    |
| COST    | start with<br>machine<br>cost added                 |        | milling | Package WC  | 0.000  | 0.000 | 0.000 | 0%        | 13.175 | 0.850 | 2017-05-31 13:30:00 | 2017-05-31 12:39:00 | Regular Work | adminc adminc   | 169    |
| COST    | test<br>processing<br>of the<br>worker 1            |        |         | Tagging     | 0.000  | 0.000 | 0.000 | 0%        | 12.000 | 0.600 | 2017-06-01 15:44:00 | 2017-06-01 15:08:00 | Regular Work | worker1 worker1 | 173    |
|         |                                                     |        |         |             | 0.000  | 0.000 | 0.000 |           | 34.010 | 2.020 | Total               |                     |              |                 |        |

When you drill down to the COST details it shows the screen below.

#### Labor Cost Details for Workorder# 1359

|         |                   |               | s for workorder# 135 | 5          | 🗶 CLO       | SE WINDOW |
|---------|-------------------|---------------|----------------------|------------|-------------|-----------|
| Rate    | Variable Overhead | Variable Cost | Fixed Overhead       | Fixed Cost | Direct Cost | Time      |
| 20.0000 | 0.000000          | 0.0000        | 0.000000             | 0.0000     | 11.2500     | 0.600     |

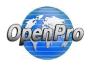

Material cost options and use of sales order configuration

When you build an order using the sales order configuration you can add additional items to the work order BOM. These will then be flagged as configured bom items, you have the options to have the material cost of those items be added to the finished good item.

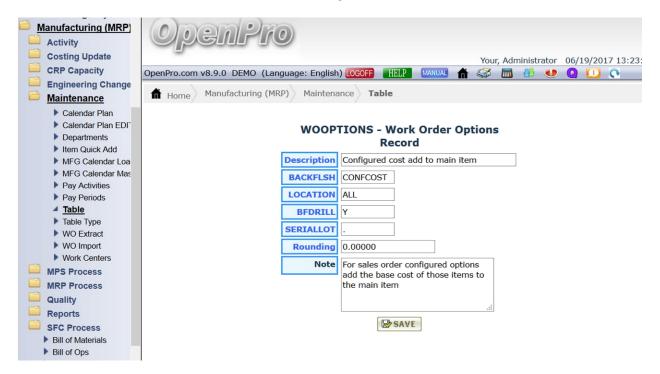

Under manufacturing maintenance table you can change the work order options to include cost of all the work order added items. Below is the work order BOM with Configured items.

| 0   | Bill of Materials for Work Order # 1438, Item MYOBS           Scrap         Scrap         A strict         A strict |                |                                                                                                    |        |                |            |                       |                  |                    |                 |   |           |
|-----|----------------------------------------------------------------------------------------------------|----------------|----------------------------------------------------------------------------------------------------|--------|----------------|------------|-----------------------|------------------|--------------------|-----------------|---|-----------|
| SEL | Seq<br>No                                                                                                    | Part<br>Number | Description                                                                                                    | иом    | Issue Method 🗸 | Qty<br>Per | Projected<br>Quantity | Scrap<br>Percent | Actual<br>Quantity | Actual<br>Scrap |   | Ref<br>No |
| 0   | 10                                                                                                    | <u>TK080N</u>  | <u>Toolkit</u><br>Basic tool kit but can have<br>optional components                                                                                    | Each ~ | Bflush ~       | 1.00000    | 150.00000             | 0.00             | 4.00000            | 0.00000         |   |           |
| 0   | 20                                                                                                    | ATT11          | Aero TT 08: 2009 Mercier Aero TT<br>Frame 6061 ALUMINUM Custom butted,<br>Aero shaped, (Double water bottle<br>mounts) + Replaceable Rear<br>Derailleur | Each ~ | Bflush ~       | 12.00000   | 1800.00000            | 0.00             | 48.00000           | 0.00000         | c |           |
| 0   | 30                                                                                                    | FRCS32V        | Fox Racing Shox 32 Vanilla RLC<br>• <u>5.5"(140 mm) of</u><br>travel<br>• <u>Integrated</u><br>disc brake cable guide                                   | Each ~ | Bflush ~       | 1.00000    | 150.00000             | 0.00             | 4.00000            | 0.00000         | c |           |
| 0   | 40                                                                                                    | ARS32          | Alex Rims Supra 34<br>• Lightweight strong DH specific<br>rim design                                                                                    | Each ~ | Bflush ~       | 1.00000    | <u>150.00000</u>      | 0.00             | 4.00000            | 0.00000         | c |           |
| 0   | 50                                                                                                    | ALS            | Azonic: Love Seat<br>Made of Kevlar/Leather material and<br>available in Black/Black or<br>Black/Grey                                                   | Each ~ | Bflush ~       | 1.00000    | <u>150.00000</u>      | 0.00             | 4.00000            | 0.00000         | c |           |
| 0   | 60                                                                                                    | SRE27          | Sun-Ringle Equalizer 27<br>• USE: ALL MOUNTAIN/ CROSS<br>COUNTRY/ FREERIDE                                                                              | Each ~ | Bflush ~       | 1.00000    | 150.00000             | 0.00             | 4.00000            | 0.00000         | c |           |
| 0   | 70                                                                                                    | <u>3lw</u>     | #3_lock_washer                                                                                                    | Each ~ | Bflush ~       | 1.00000    | 150.00000             | 0.00             | 4.00000            | 0.00000         | с |           |

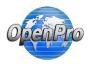

#### With the business rule turned on

| Part #: MYOBS       | <i>,</i> Ω <b>(2</b> ) <b>GO</b> |                  |                     |                |          |                           |       |            |                    |                  |                            |             |
|---------------------|----------------------------------|------------------|---------------------|----------------|----------|---------------------------|-------|------------|--------------------|------------------|----------------------------|-------------|
|                     |                                  |                  | мүо                 |                |          | own bike S<br>to 06/19/20 |       | lized      |                    |                  |                            |             |
|                     |                                  | From             | m 05/20/20          | 17             | -        |                           | To Of | 5/19/2017  |                    |                  |                            |             |
|                     |                                  | Store            | e All               |                | ~        | Year 2017                 | ~     |            |                    |                  |                            |             |
|                     |                                  | Transaction Type | e All               |                | $\sim$   | Submit                    |       |            |                    |                  |                            |             |
| Summary Yearly      | Summary Mor                      | thly Summary     | www.weekly          | Summary        | Details  | Weekly Sa                 | les   |            |                    |                  |                            |             |
|                     |                                  |                  |                     |                | ummary   |                           |       |            |                    |                  |                            |             |
| Action<br>Date Time | Rep Name                         | Location From .  | Type<br>Transaction | Location<br>To | Quantity | Document<br>Number        |       |            | Extended<br>Amount | Running<br>Total | Customer/Vendor            | Description |
| 06/18/2017 14:35:44 | Administrator Your               | DEMO - 666-001   | RE                  |                | 2        | 2 WO # 1438               | 770   | 2414.81583 | 4829.63            | 4829.63          | Cocanut Oil Dist CO -<br>6 | WO # 1438   |

#### Cost includes all the configured items into inventory control.

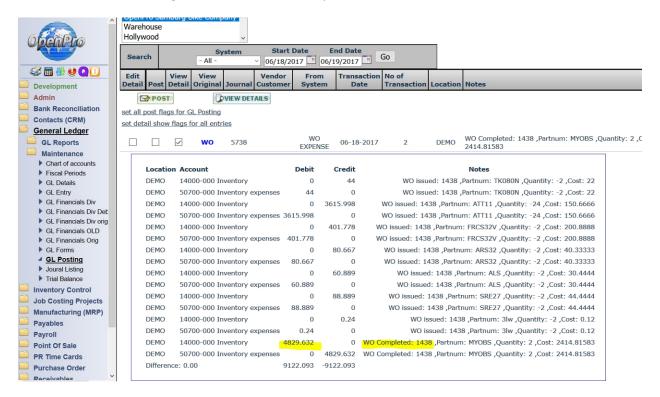

Same happens with general ledger posting.